## **تنظیمات وایرلس مودم** M-920NWR Neterbit

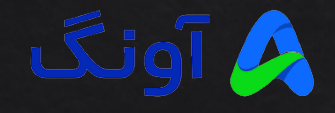

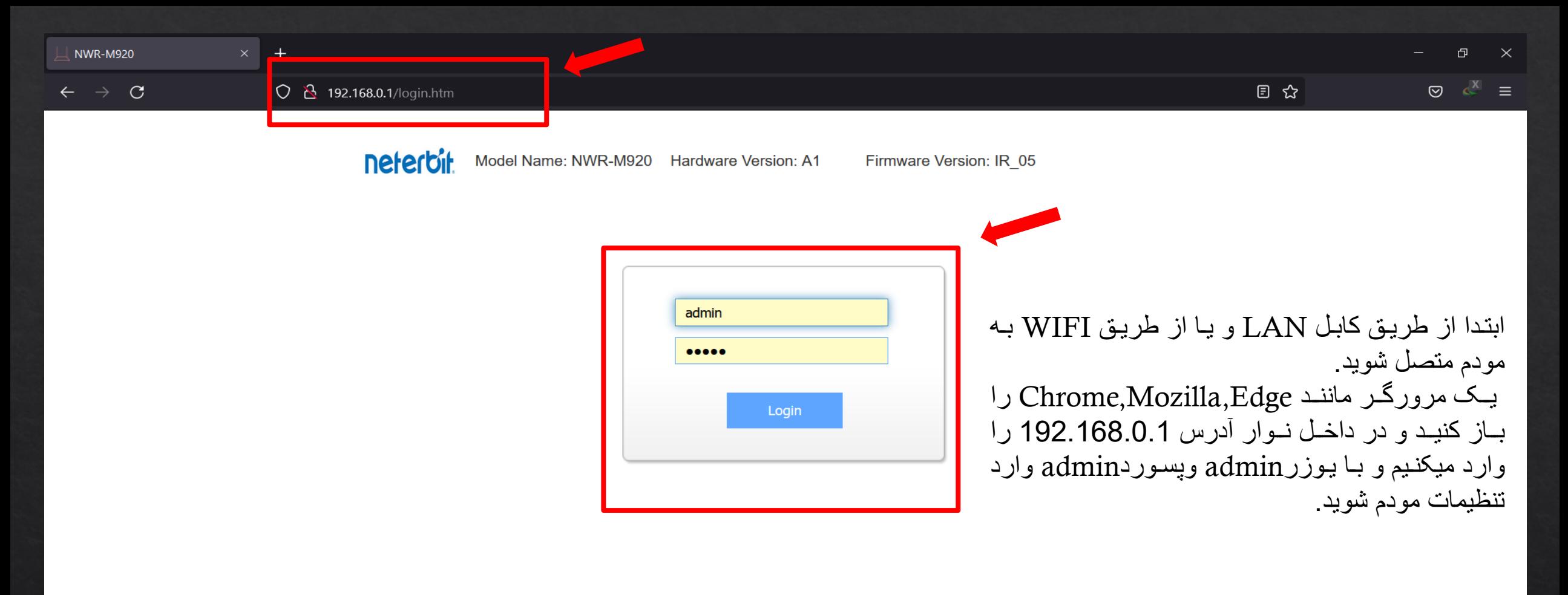

COPYRIGHT © All Rights Reserved.

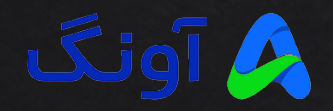

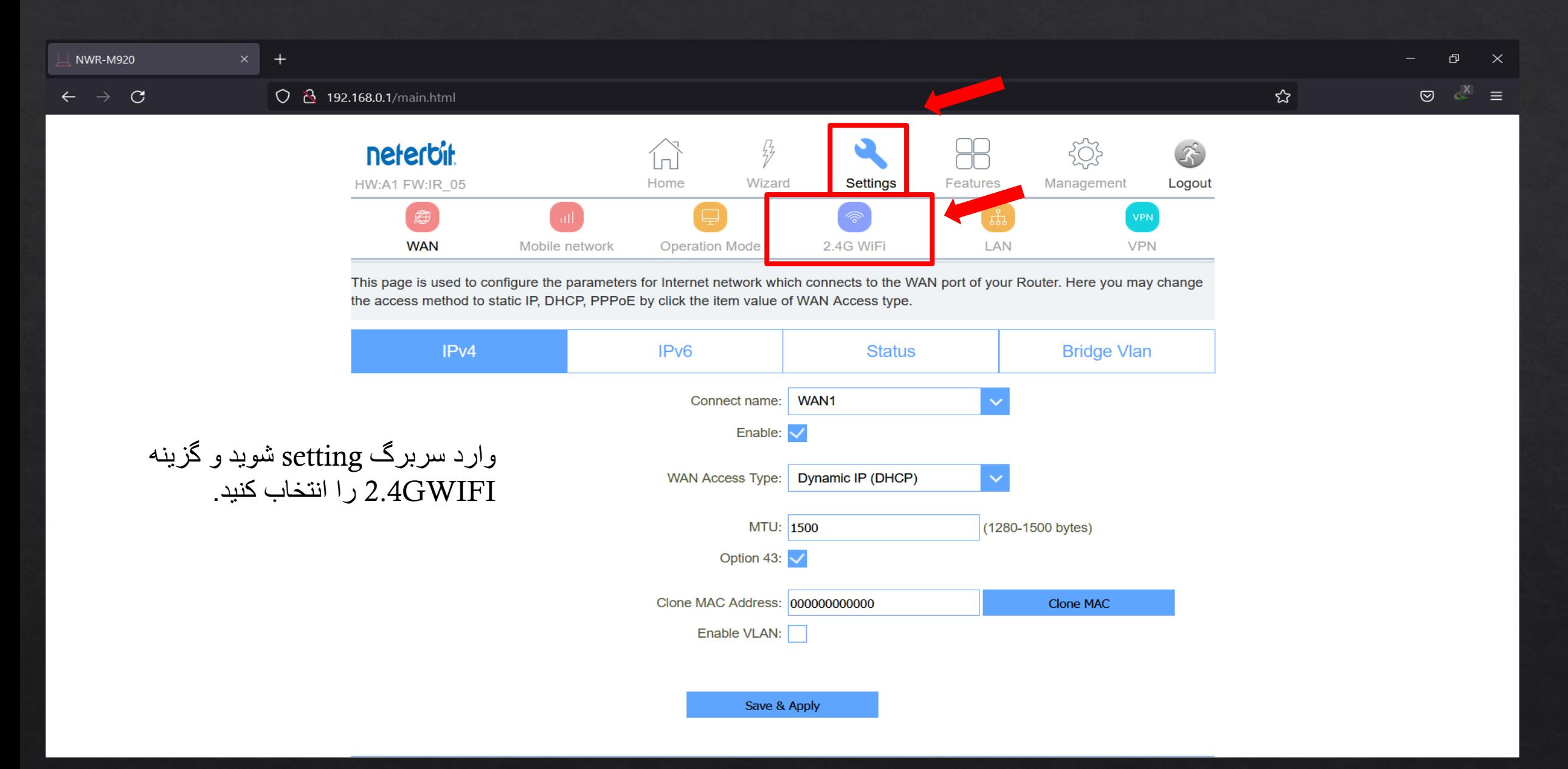

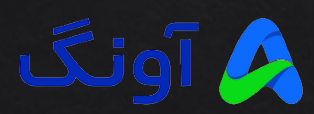

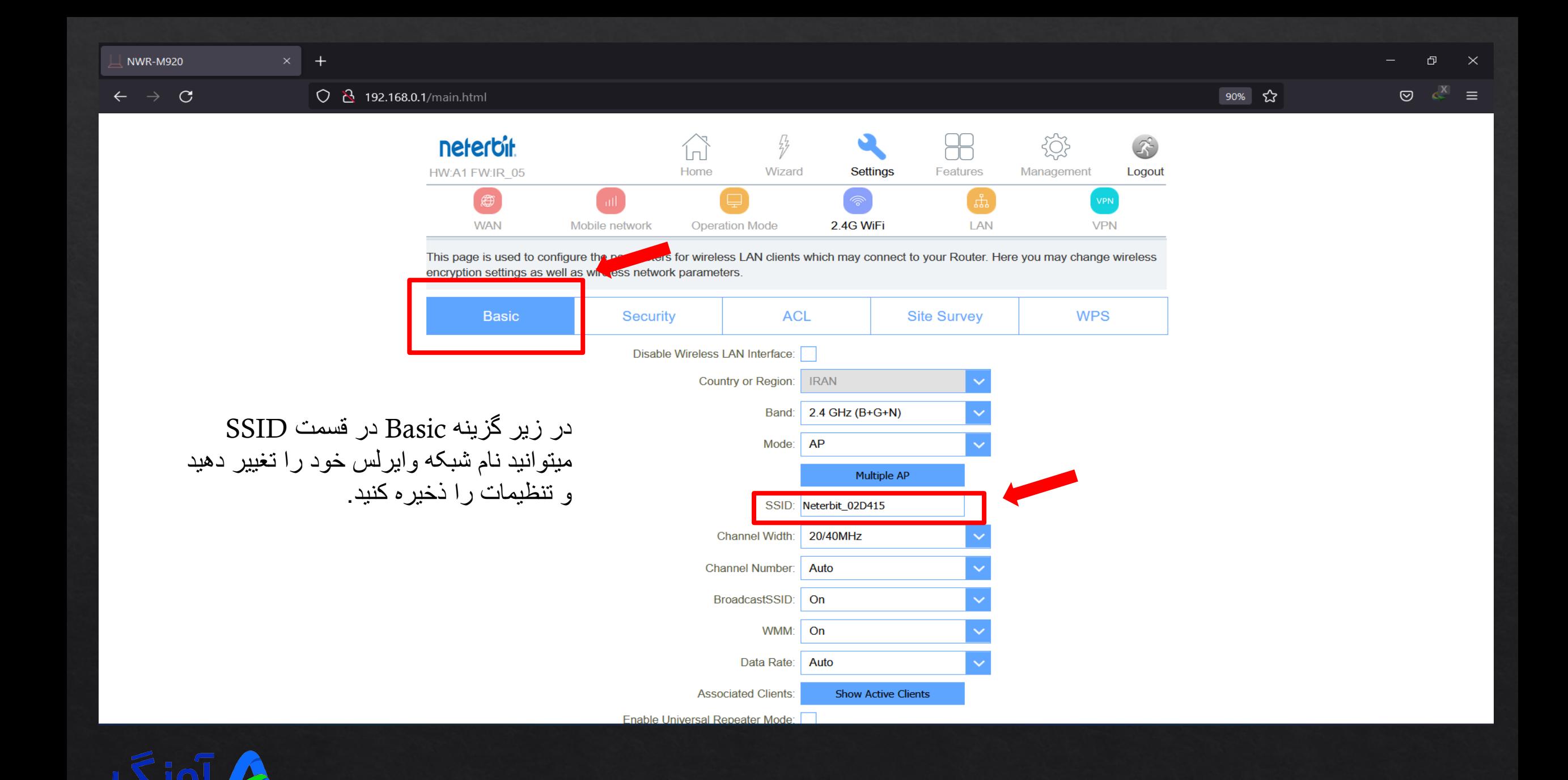

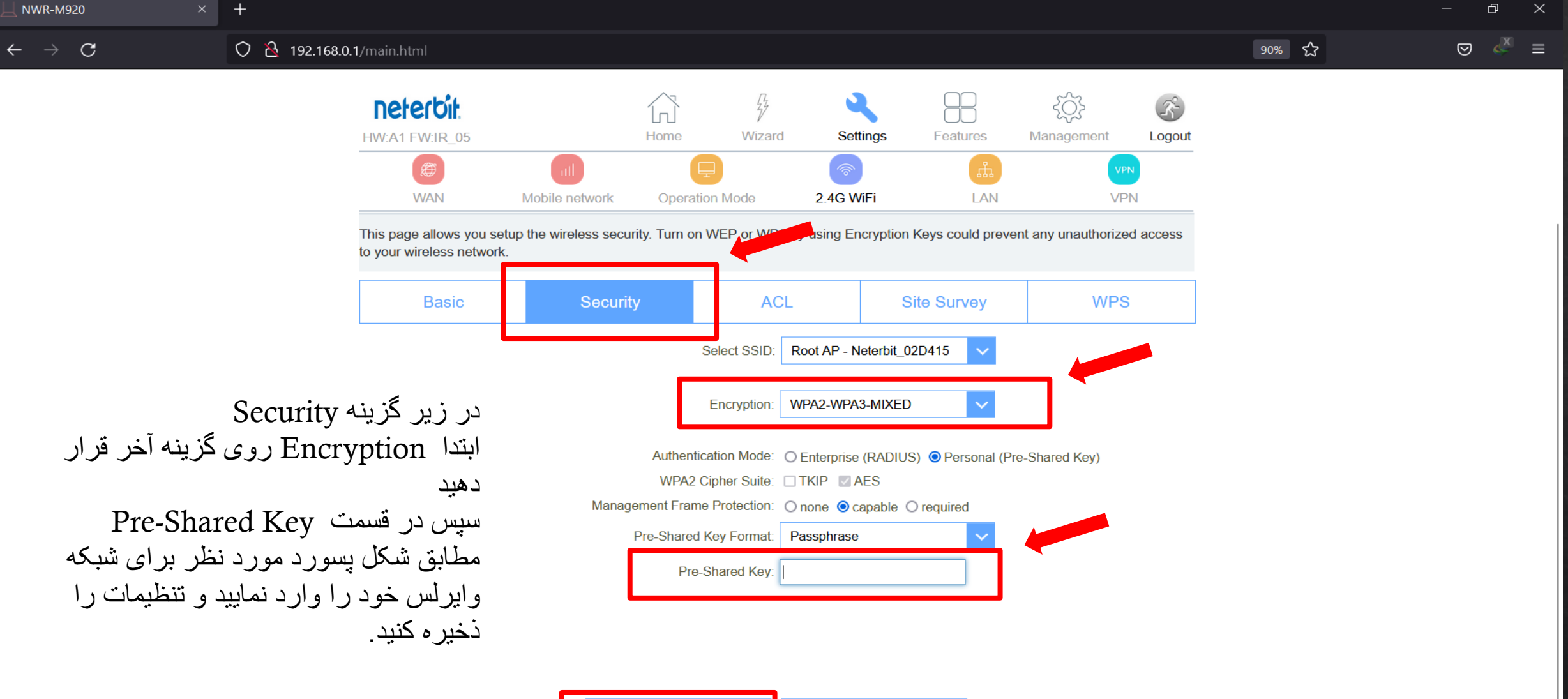

Save & Apply Reset

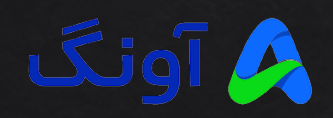